## **Příloha Č. <sup>1</sup> Základní informace**

V případě většího množství SIM karet vyplňte tento formulář opakovaně. Při vyplňování tabulky se řidte pokyny uvedenými dále

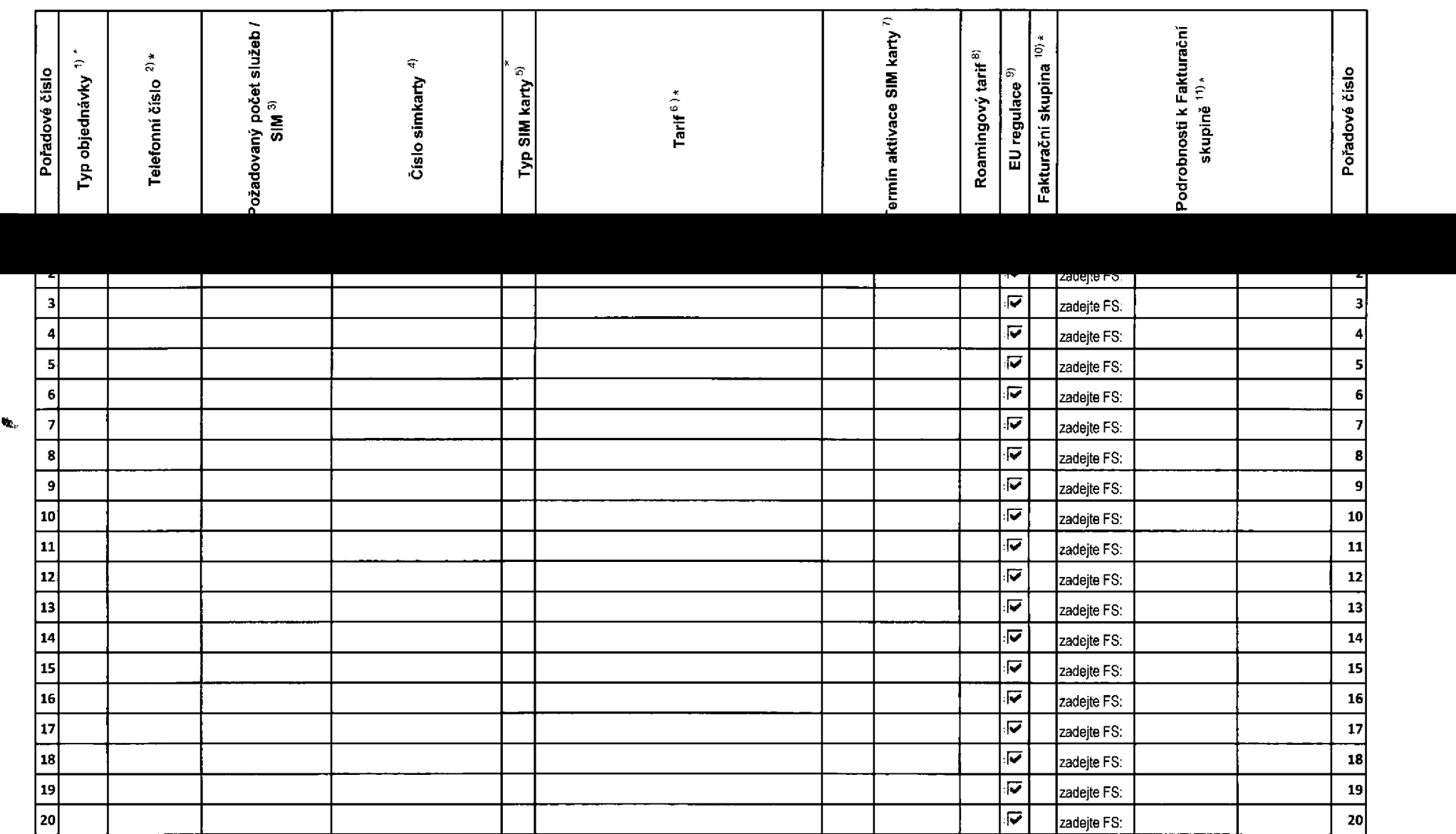

Všechny simkarty budou automaticky zařazeny do PS (podniková sif) bez jakýchkoliv dalších nastaveni nebo restrikci.

Pokud si přejete aktivovat jinou službu, než je uvedena ve formuláři, anebo změnit parametry aktivovaných služeb, je to možné až po aktivaci SIM na zákaznickém centru.

formulář verze 1,6 ACC\_RS\_RPA\_01

 $\Delta$ 

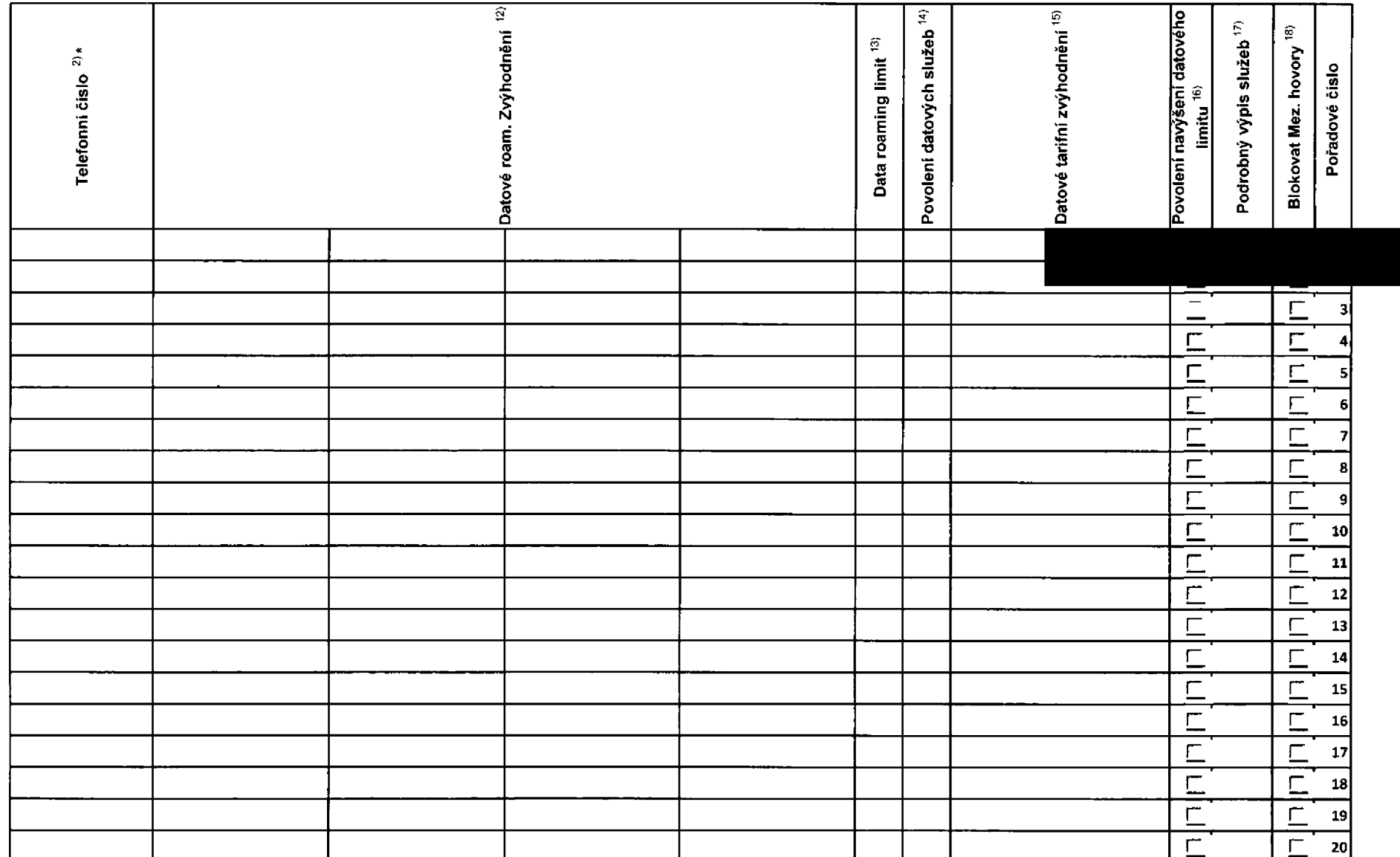

ACC\_RS\_RPA\_01<br>----------------

 $\sim$ 

 $\mathbf{e}_k$ 

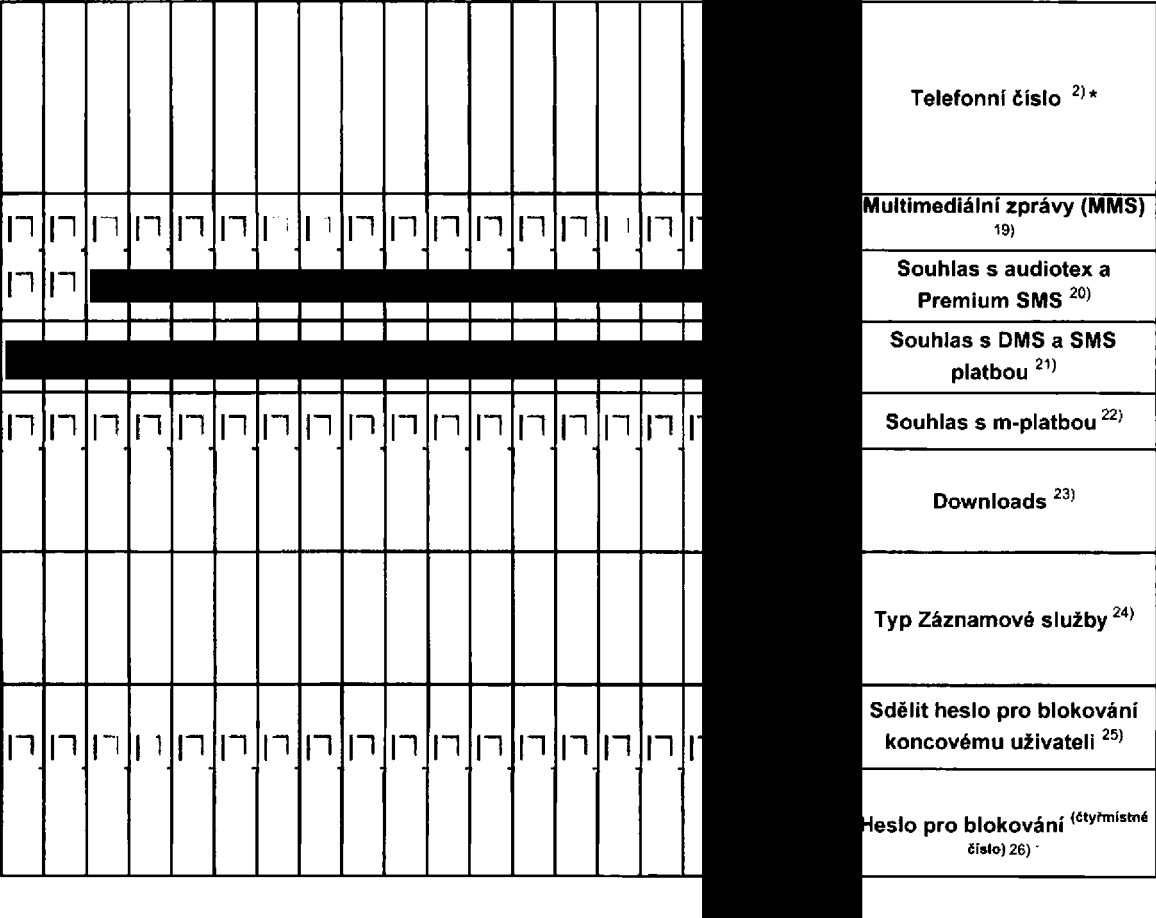

 $\ddot{\phantom{0}}$ 

Příloha č. 1<br>V případě většího množství SIM karet vyplňte tento formulář opakovaně. Při vyplňování tabulky se řídte pokyny uvedenými dále